## SAP ABAP table WVLB LB IDNLF RANGE {Range Entry for Vendor Material Number in RWVLB013}

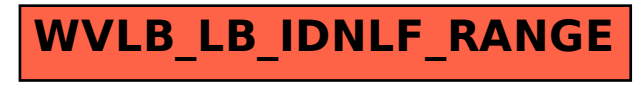